## インターネット個人サービスのご案内

 $\sim$  1

 $(2)$ 

## to sho k an @k y o t an a be. ed. j p

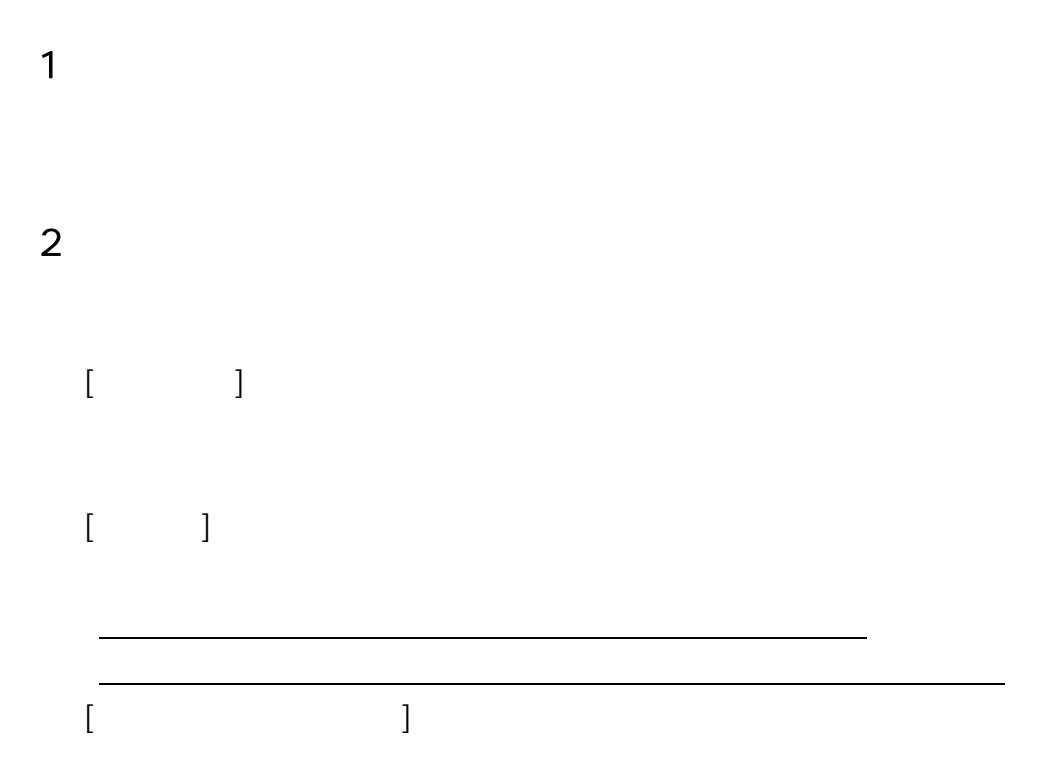

3<br>2<br>2<br>2<br>2<br>2<br>3

 $\overline{2}$ 

 $\sim$  1

 $\overline{3}$ 

http://www.kyotanabe.ed.jp/nc21/c-lib/htdocs/

63-0499 64-8833

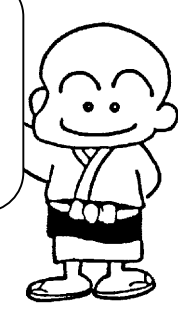

20130925